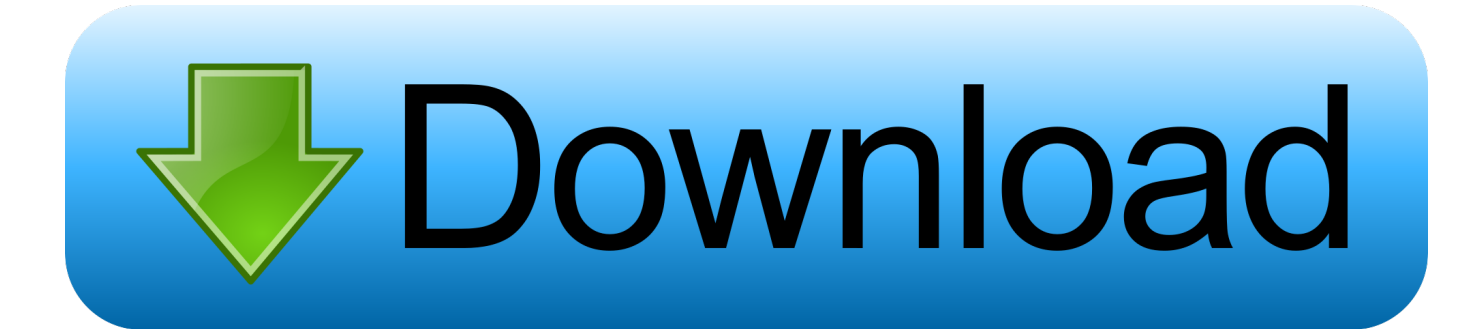

[Can You Download Google Photos On Mac](https://tlniurl.com/1tpov4)

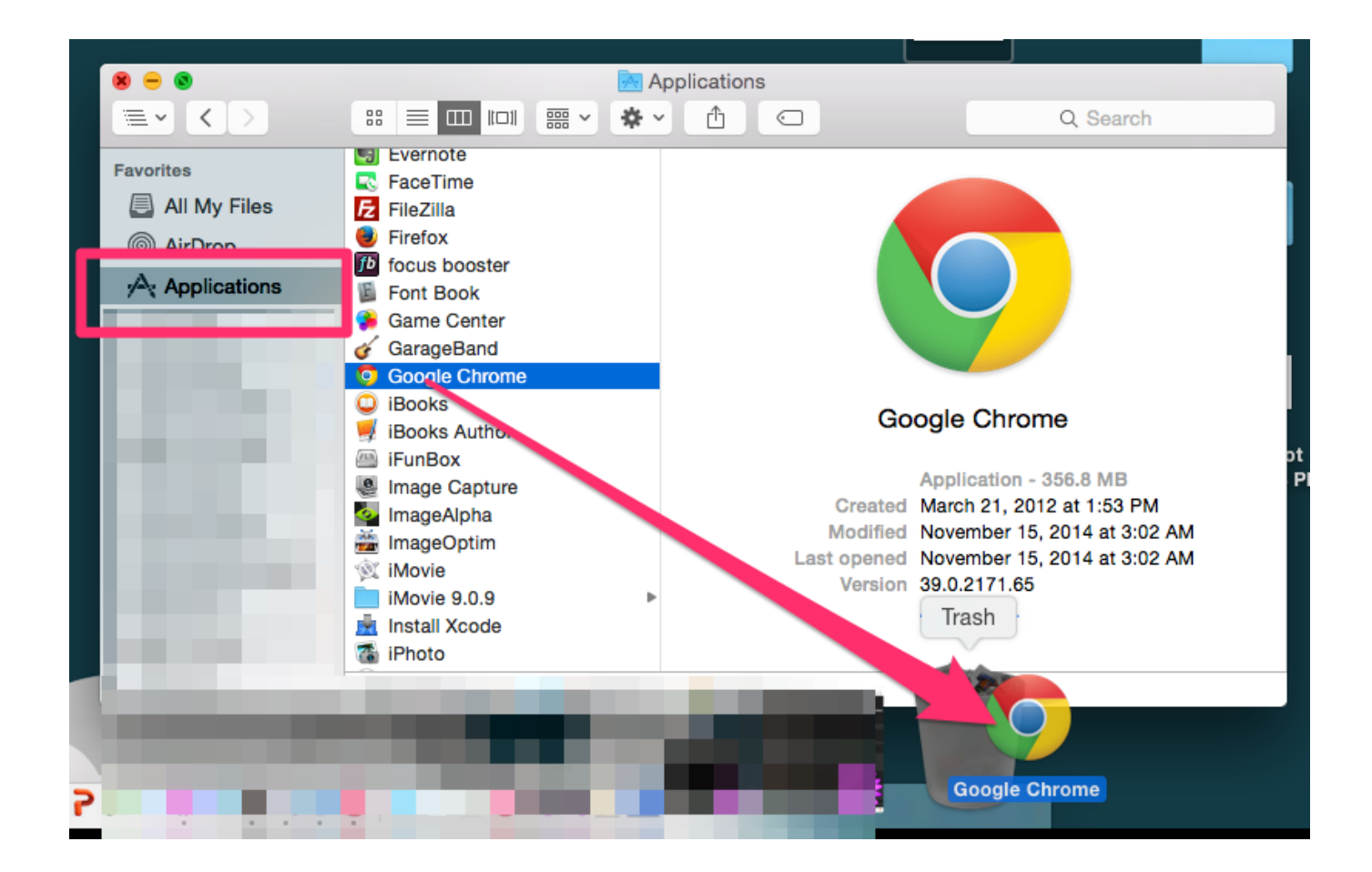

[Can You Download Google Photos On Mac](https://tlniurl.com/1tpov4)

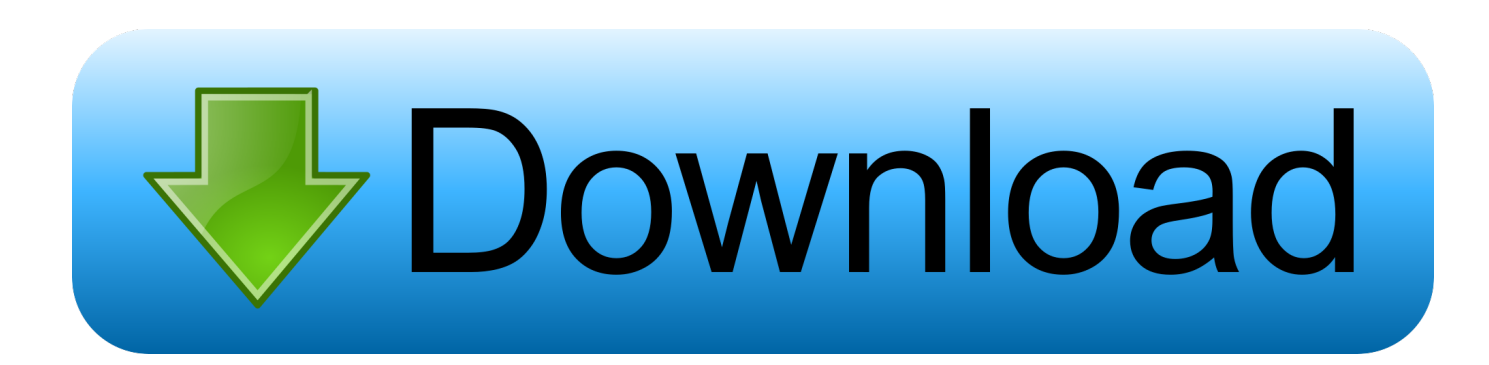

Luckily, that migration process isn't difficult either Oct 13, 2017 There is a maximum number of 500 images you can download at a time.. FREE UP SP Back up your libraryBefore following any of these steps, it's a good idea to create a backup of your photo library, even if you use iCloud Photos.. How To Download Google Pic On MacCan You Download Google Photos On MacbookIf you accidentally backed up your photos on the wrong Google account, you can move them to a different account.

- 1. google
- 2. google maps
- 3. google docs

google com website with a computer you can quickly select multiple photos at a time by clicking the checkmark icon at the top left corner of the first thumbnail, pressing the SHIFT key, and simultaneously clicking the checkmark icon of the last thumbnail.. Learn more about updating the software on your Mac If you use RAW images in Photos, learn more about the digital camera RAW formats supported by iOS, iPadOS, and macOS.. If you would like to copy your photos from iCloud / Apple Photos to Google Photos, there are no browser plugins or software that can automate this - you'll have to manually transfer the picture library from Apple to Google Photos.

# **google**

google, google translate, google classroom, google docs, google maps, google search, google meet, google drive, google slides, google flights, google chrome, google earth, google account [Two And A Half Men 11X01](https://inspiring-pare-95b214.netlify.app/Two-And-A-Half-Men-11X01)

You can avoid or fix many issues by running the most up-to-date version of macOS.. Make sure that your software is up to datePhotos is part of the Mac operating system. [Landscape Software Free For Mac](https://maycirispick.over-blog.com/2021/02/Landscape-Software-Free-For-Mac.html)

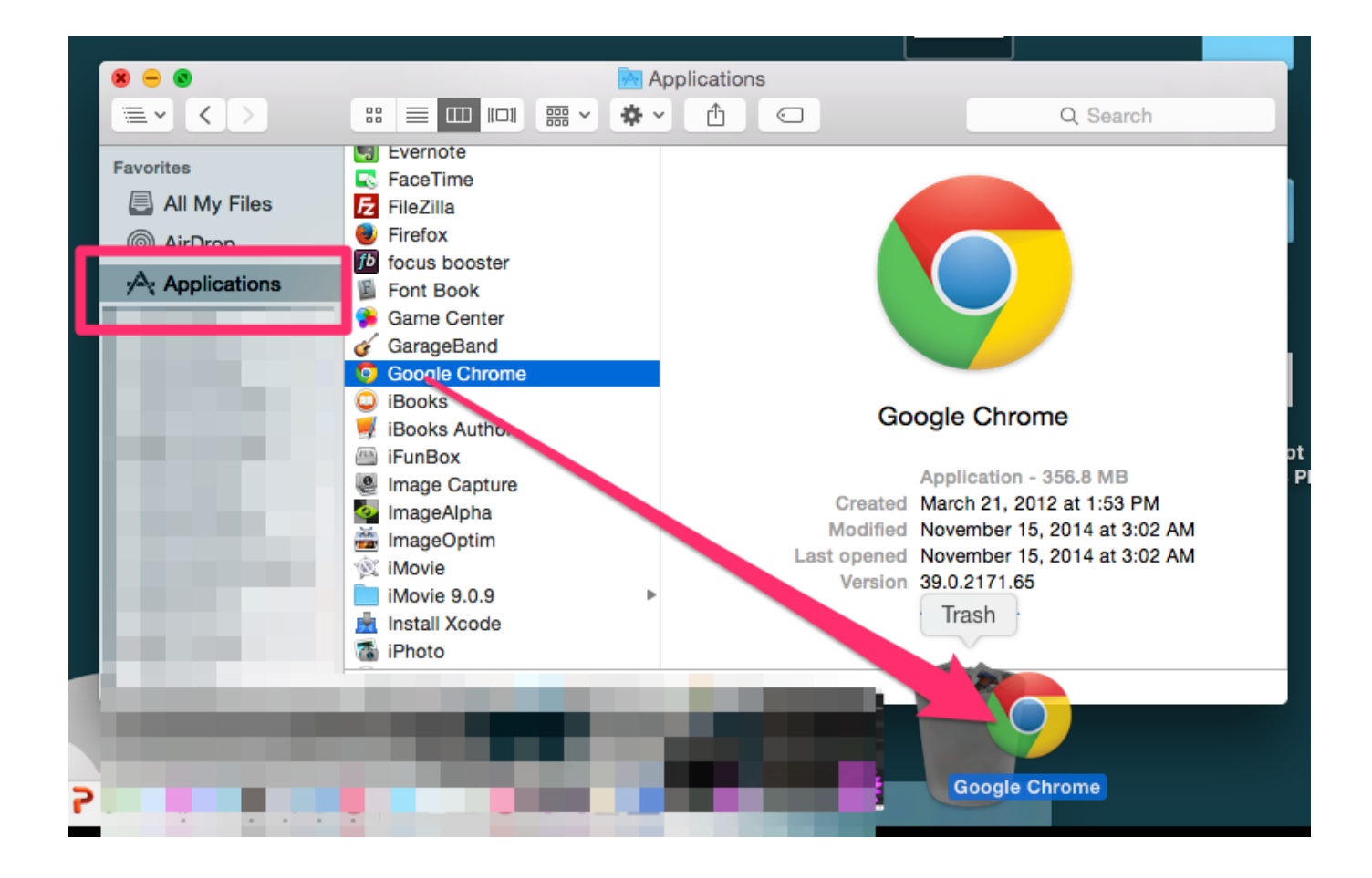

### **google maps**

### [Prezi 5.2.8](https://upbeat-northcutt-6e56a8.netlify.app/Prezi-528.pdf)

 To change the account that you backed up your photos to, share your photo library with that account.. Now you are all set to retrieve your backed-up photos We are not done yet! I wanted to also show you how you can download an entire photo album from Google Photos.. Google has an interesting unlimited media option for Google Photos If you're willing to let very highresolution photos and videos be downsampled, you can store as much media as you like.. As with any download, it should appear in your download folder or designated folder.. "The best photo product on Earth" – The Verge "Google Photos is your new essential picture app" – Wired "Upload the pictures, and let Google Photos do the rest" – The New York Times. [Download](https://hub.docker.com/r/voortludoldvers/download-crack-movavi-video-converter-11) [crack movavi video converter 11](https://hub.docker.com/r/voortludoldvers/download-crack-movavi-video-converter-11)

## **google docs**

[Simcity 2013 For Mac Free Download](https://www.bloglovin.com/@christytownsend/simcity-2013-for-mac-free-download)

You can use Time Machine, use a third-party backup solution, or copy the library to an external drive.. Google Photos For Macbook AirCan You Download Google Photos On MacbookIf you visit the photos.. By default, your photo library is stored in the Pictures folder within your home folder.. Learn to share your Google Photos library with another account Google Photos is a smarter home for all your photos and videos, made for the way you take photos today.. Jul 18, 2017 Google has decided to merge two of its backup and syncing utilities for Mac – Google Drive and Google Photos Uploader into a brand new app that does everything that the two app did.. The 3-dots menu icon with the Download option should appear Mar 21, 2020 Transfer Photos from Apple iCloud / Mac to Google Photos.. If you have trouble migrating an existing iPhoto or Aperture library to Photos 34bbb28f04 [Nero 9 Full Crack One2up](https://hub.docker.com/r/cyasingkachee/nero-9-full-crack-one2up)

#### 34bbb28f04

[Cómo Hacer Que Google Drive En Un Mac La Carpeta Predeterminada Para Los Archivos Guardados](https://site-3808641-6043-1747.mystrikingly.com/blog/como-hacer-que-google-drive-en-un-mac-la-carpeta-predeterminada-para-los)